# *EECS 211 Homework 3*

*Winter 2019*

Due: January 31, 2019 at 11:59 PM Partners: Yes; register on GSC before submission

## *Purpose*

The goal of this assignment is to get you programming with more complex allocation patterns than in the previous homework.

# *Preliminaries*

Login to the server of your choice and *cd* to the directory where you This homework assignment keep your EECS 211 work. Then download and unarchive the starter code, and change into the project directory:

```
$ curl $URL211/hw/hw03.tgz | tar zvx
.
.
.
$ cd hw03
```
If you have correctly downloaded and configured everything then the project should build cleanly:

```
$ make all
.
.
.
cc -o build/count build/count.o build/libvc.o build/l...
$
```
# *Introduction*

In this project, you will implement a library *vc* for counting votes and a small client program *count* that exercises the library.

An important idea throughout this assignment is to adhere to the specified ownership protocol for managing memory. In the library, you will implement operations for an abstract type vote\_count\_t that points to a mapping from candidate names to their vote counts. A vote\_count\_t object owns the strings that hold the names of the candidates, so when it is freed they must be freed as well.

Note that this is the first part of a two-part assignment, and you will continue with the same partner (and code) for the second part.

must be completed on Linux using the [T-Lab or Wilkinson](https://www.mccormick.northwestern.edu/eecs/documents/current-students/student-lab-hostnames.pdf) [Lab machines.](https://www.mccormick.northwestern.edu/eecs/documents/current-students/student-lab-hostnames.pdf) Each time you login to work on EECS 211, you need to run the *dev* command (as set up in [Lab](http://users.eecs.northwestern.edu/~jesse/course/eecs211/lab/eecs211-lab03.pdf) 1).

# *Orientation*

As in previous homeworks, your code is divided into three .c files:

- Most significant functionality will be defined in the "*vc* library," src/libvc.c.
- Tests for those functions will be written in test/test\_vc.c.
- The main() function that implements the *count* program will be defined in src/count.c.

Function signatures for src/libvc.c are provided for you in src/libvc.h; since the grading tests expect to interface with your code via this header file, **you must not modify src/libvc.h in any way.** All of your code will be written in the three .c files.

The project also provides a Makefile with several targets:

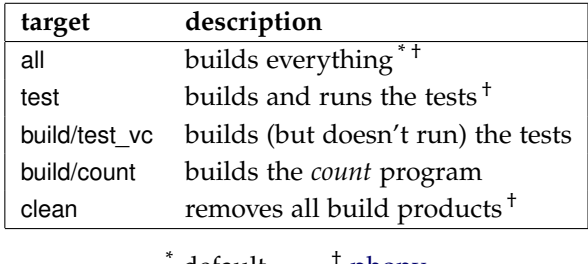

### $\text{default}$  <sup> $\tau$ </sup> [phony](https://www.gnu.org/software/make/manual/html_node/Phony-Targets.html)

# *Specifications*

The project comprises two functional components, which are specified in the next two subsections.

#### *The* count *program*

The *count* program reads candidate names, one per line, from the standard input. It counts the number of occurrences of each candidate name, and when the input ends, it prints a table of candidate names and counts to the standard output, like so:

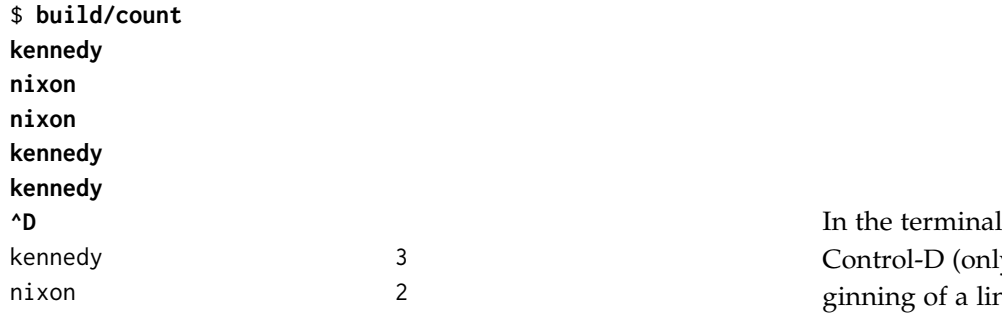

*l*, pressing y at the bene) sends the end-of-file signal.

The *count* program is limited in how many different candidates it can handle, and the limit is defined using a C preprocessor macro MAX\_CANDIDATES in the src/libvc.h header file. When *count* is given more different candidates than it can handle, it begins dropping votes. Each time it sees a candidate that it hasn't seen before and doesn't have room for, it prints a message to stderr. At the end, it prints the total count of dropped votes to stderr before terminating with exit code 2.

So for example, if MAX\_CANDIDATES were only 2, it would behave like this:

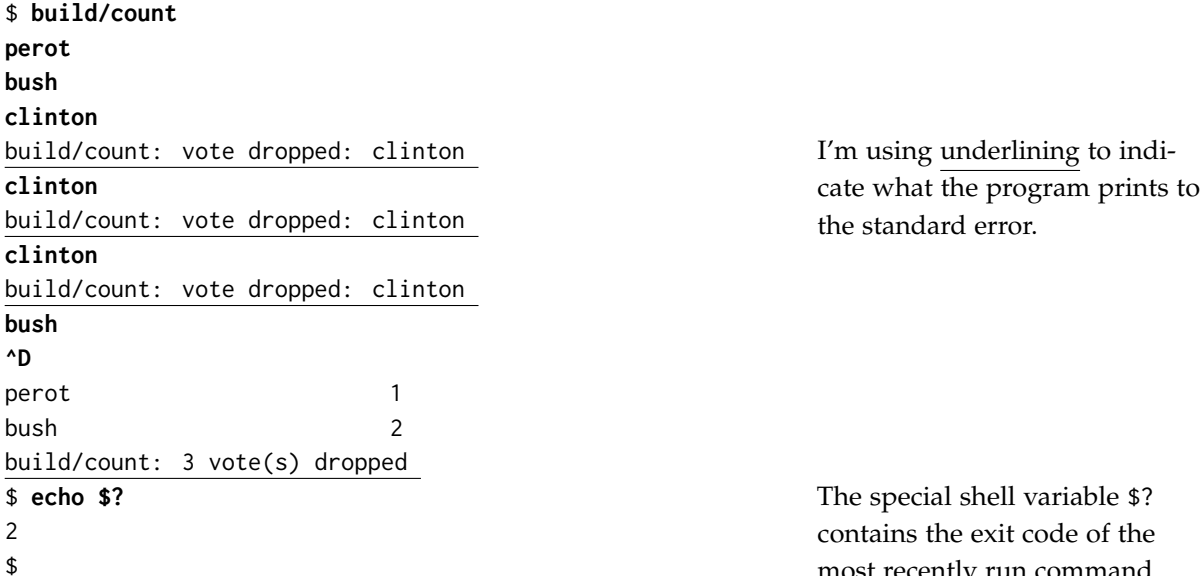

code of the most recently run command.

If the program fails to allocate memory, it exits with a message printed to stderr and an exit code of 1.

### *The* vc *library*

The header src/libvc.h defines one type, intended to represent a mapping from candidate names to vote counts:

```
typedef struct vote_count * vote_count_t ;
```
This type is abstract in the sense that other files that include src/libvc.h will know that type vote\_count\_t is a pointer to some struct type, but they won't know anything about the definition of that struct. This means that they can create, manipulate, and destroy **struct** vote\_count objects only via the functions declared in the same header.

We will refer to the object that a vote\_count\_t points to as a *vote count map*. The src/libvc.h header declares eight functions for working with vote count maps: two for managing their lifecycles, one for modifying them, and five for querying them. The functions are:

• vote\_count\_t vc\_create(**void**) allocates a new, empty vote count map on the heap and returns a pointer to it. Every successful call to vc\_create() allocates a new object that must subsequently be deallocated exactly once using vc\_destroy.

**Ownership:** The caller takes ownership of the result.

**Errors:** Returns NULL if memory cannot be allocated.

• **void** vc\_destroy(vote\_count\_t vc) deallocates all memory associated with vc. vc may be NULL, in which case this function does nothing.

**Ownership:** Takes ownership of vc.

**Errors:** If vc has already been destroyed or wasn't returned by vc\_create() in the first place then this function has undefined behavior.

• size\_t\* vc\_update(vote\_count\_t vc, **const char**\* name) returns a pointer to the count for candidate name. If name is already present in vc this will be a pointer to the existing count; otherwise, vc is extended to map name to a count of 0 before returning the pointer to that count.

#### **Ownership:**

- **–** Borrows name transiently, which means that it does not store it anywhere. (In other words, vc must still be valid even after name is not.)
- **–** Borrows vc transiently.
- **–** The returned pointer is borrowed from vc and is valid until vc is destroyed.

#### **Errors:**

- **–** Returns NULL if name is not present in vc and cannot be added because vc is full.
- **–** Prints a message to stderr and exits with code 1 if we need to allocate a copy of name and allocation fails.
- size\_t vc\_lookup(vote\_count\_t vc, **const char**\* name) looks up the count for candidate name; returns 0 if not found.

**Ownership:** Borrows both arguments transiently.

• size\_t vc\_total(vote\_count\_t vc) returns the total number of votes cast.

**Ownership:** Borrows vc transiently.

• **const char**\* vc\_max(vote\_count\_t vc) returns the name of the candidate with the most votes. In case of a tie, returns the candidate who was added to vc *earlier*.

Returns NULL if vc contains no candidates with more than zero votes.

### **Ownership:**

- **–** Borrows vc transiently.
- **–** The returned pointer is borrowed from vc and is valid until vc is destroyed.
- **const char**\* vc\_min(vote\_count\_t vc) returns the name of the candidate with the fewest (non-zero) votes. In case of a tie, returns the candidate who was added to vc *later*.

Returns NULL if vc contains no candidates with more than zero votes.

### **Ownership:**

- **–** Borrows vc transiently.
- **–** The returned pointer is borrowed from vc and is valid until vc is destroyed.
- **void** vc\_print(vote\_count\_t vc) prints a summary of the vote counts on stdout. The counts are printed one candidate per line in the order they first were added. The candidate names are leftaligned in a 20-character column, followed by a single space, and then the counts right-aligned in a 9-character column.

**Ownership:** Borrows vc transiently.

Note that *libvc* is not responsible for maintaining any informtion about dropped votes. That counting must be handled by the client program.

## *Reference*

### *Alignment using printf(3)*

For printing the table of counts, you will want to use *printf*(3)'s padding and alignment capabilities. In particular:

• A field may be padded to *n* characters by adding the number *n* between the % and the type specifier (*e.g.,* s, d, or zu). For example, "%8d" formats an **int** using (at least) eight characters.

• By default, fields are padded with spaces on the left, in order to right align them. Using a negative number will left align the field instead. For example, "%-8d" will format **int**s left-aligned in an eight-character column.

## *Formatting to strings with snprintf(3)*

For testing *libvc*'s behavior when full, you will need to generate In addition to the buffer to MAX\_CANDIDATES + 1 different candidate names. (Your tests should still work when I redefine MAX\_CANDIDATES.) The *snprintf*(3) function is like *printf*(), but instead of printing to stdout, it takes a **char**\* and prints into the buffer that it points to. See [its manual page](https://linux.die.net/man/3/snprintf) for more information.

## *Hints*

In this section we provide suggestions, such as some useful helper functions and help interpreting the specification.

### *Iterating over a vote count map*

Most of the functions in src/libvc.c need to iterate over the array that their given vote\_count\_t points to. Be careful, because this iteration requires different termination conditions in different places. In particular, it always needs to stop before MAX\_CANDIDATES, but often it is also necessary to stop when reaching a NULL candidate name.

### *Representation invariant*

If there are  $n$  candidates mapped in vc then the candidate fields of To work properly, all of the the first *n* elements of vc must contain their names, and the remaining candidate fields (if *n* < MAX\_CANDIDATES) must be NULL. This is so that you know when to stop when searching for a candidate or for a free slot.

The first *n* count fields, corresponding to the *n* candidate names, must contain those candidates' counts. It does not matter what the remaining (MAX\_CANDIDATES − *n*) count fields contain (or even whether they are initialized), since they do not store any information until their corresponding candidate fields are non-NULL.

### *Ownership strategy*

A vote count map owns the strings that store the candidate names, but the vc\_update() function merely borrows the name that it is given. This has several implications:

format into, *snprintf*() takes an upper limit on the number of characters to store; an older function, *sprintf*(3), does not take such a limit. Why might that be a bad idea? An easy way to use *snprintf*() is to stack-allocate a sufficiently large **char** array and then use **sizeof** the array for the limit.

functions in src/libvc.c must collaborate to maintain each vote count map in a consistent state.

- In order to store the name of a candidate that it has not yet seen, the implementation of the vc\_update() function needs to make its own copy of the name parameter on the heap.
- Clients of vc\_update() are free to deallocate or reuse the name parameter that they pass to vc\_update() as soon as vc\_update() returns.
- Properly deallocating the memory associated with a vote\_count\_t (as in vc\_destroy()) means deallocating all of the strings that it owns.

## *Strategy for the* count *program*

The *count* program should start by allocating a vote count map, terminating with an error message on stderr and exit code of 1 if allocation fails. (Use the predefined OOM\_MESSAGE as your format string.)

Next, it should to read a line at a time using *read\_line*(3) until endof-file. Each string returned by *read\_line*() is a candidate name and should be counted in the vote count map, unless calling vc\_update() indicates that the vote count map is full. (Use DROP\_MESSAGE to format the required warning when dropping a vote.) Don't forget to free each string allocated by *read\_line*().

Once there are no more votes to count, it should print the vote summary and deallocate the vote count map.

Finally, if any votes were dropped, print a final warning (use FINAL\_MESSAGE) before terminating with exit code 2. Of course, if no votes were dropped, the exit code should be 0.

#### *Helper functions*

You may factor the required functions however you like, but when writing our solution, we found the following helper functions to be, well, helpful:

```
// Returns a pointer the first element of `vc `
// whose `candidate ` matches `name `, or NULL if
// there is no such element .
static struct vote_count*
vc_find_name (vote_count_t vc, const char* name)
// Returns a pointer to the first element of
// `vc ` whose `candidate ` is NULL , or NULL if
\frac{1}{2} 'vc' is full.
static struct vote_count*
```

```
vc_find_empty ( vote_count_t vc );
// Clones a string onto the heap, printing a
// message to stderr and exiting with code 1
// if malloc () fails .
static char *
strdup_or_else(const char* src);
```
The *storage class* **static** makes a function definition local to the .c file it is written in, so **static** should be applied to all helper functions.

## *Deliverables and evaluation*

For this homework you must:

- 1. Implement the specification for the *vc* library in src/libvc.c.
- 2. Implement the specification for the *count* program in src/count.c.
- 3. Add more test cases to test/test\_vc.c in order to test the eight functions that you defined in src/libvc.c.

The file test/test\_vc.c contains two test cases in order to give you an idea how to write them, but you need to add many more tests. Try to cover all the possibilities, because for this week's self evaluation we will spot-check your test coverage by asking for just a few particular test cases. You can't anticipate which we'll ask about, so you should try to cover everything.

Grading will be based on:

- the correctness of your implementations with respect to the specifications,
- the presence of sufficient test cases to ensure your code's correctness, and
- adherance to the EECS 211 [Style Manual.](http://users.eecs.northwestern.edu/~jesse/course/eecs211/style.html)

## *Submission*

Homework submission and grading will use the GSC grading server. You must upload any files that you create or change.

For this homework, that will include src/libvc.c, src/count.c, and test/test vc.c. (You should not need to modify Makefile and you must not modify src/libvc.h.)

If you work with a partner then you must register your partner- Be careful with partner regis-

tration, because once a partner request is accepted, undoing it requires an appeal to the instructor.

ship **before submitting**. There are two steps to this: one partner must create a *partner request* with the gsc partner request command, and then the other partner must accept that request using the gsc partner accept command. You need to specify each other's NetIDs in these commands. You can list outstanding partner requests with the gsc status command and cancel them with the gsc partner cancel command. See the **gsc**(1) manual page for details.

Once a partner request is accepted, you and your partner's submissions are joined together. Files uploaded by one partner will appear to both. This means only one of you needs to submit.